## Files

## Components

- Create file
- Open file
- Close file
- Read from file
- Write to file

## Example - Screen shots:-

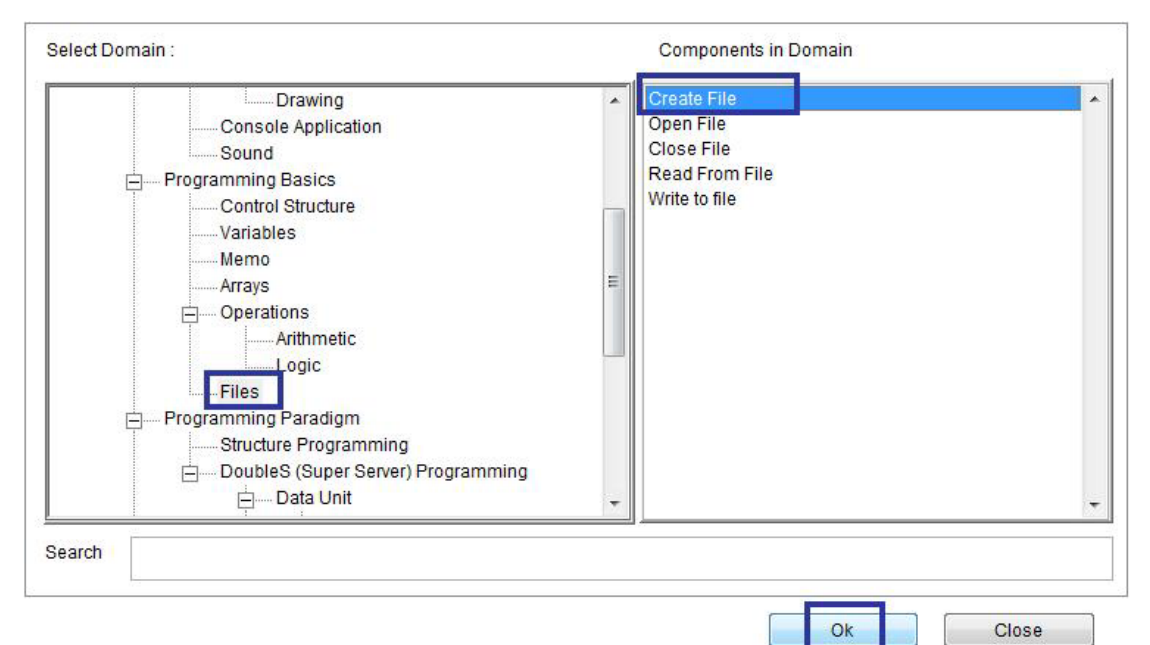

`

Domain (Files) Component (Create File)

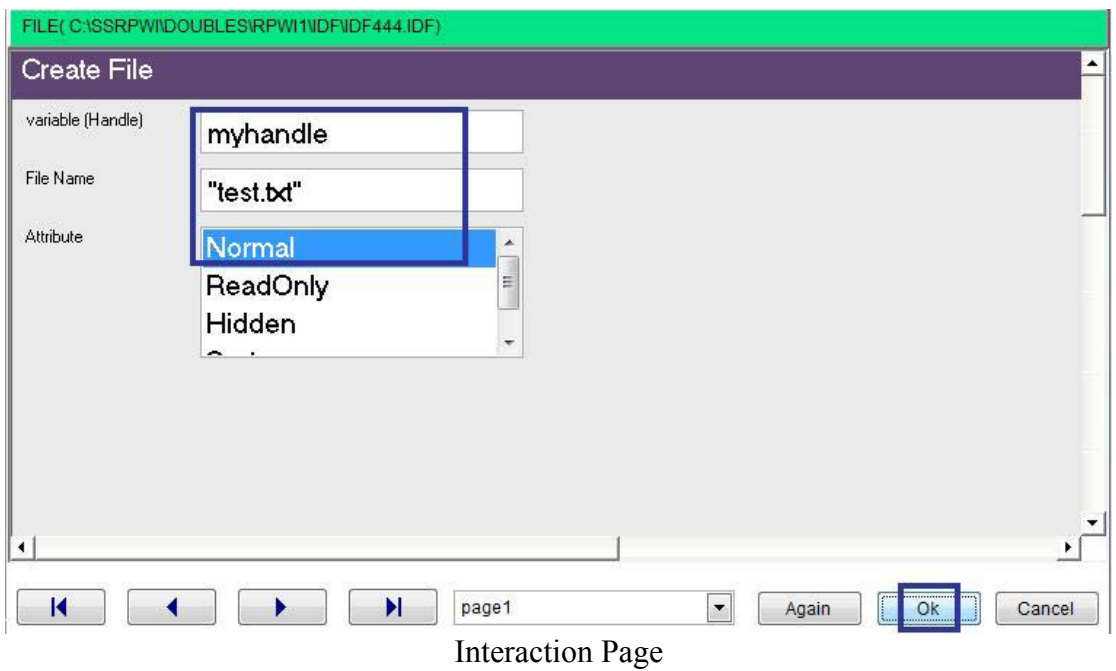